# **ЭЛЕКТРОННЫЕ СРЕДСТВА ПОДДЕРЖКИ ОБУЧЕНИЯ**

# **ОБУЧЕНИЕ ТЕХНИЧЕСКИМ ДИСЦИПЛИНАМ В КОЛЛЕДЖЕ С ИСПОЛЬЗОВАНИЕМ ЭЛЕКТРОННЫХ РЕСУРСОВ ПРОГРАММНОЙ СРЕДЫ MOODLE**

### **К.Т. Алдияров**

Актюбинский политехнический колледж *ул. Рыскулова, 267, Актобе, Республика Казахстан, 030012* 

В статье рассмотрены дидактические возможности бесплатной программной среды Moodle с открытым кодом и ее апробация при внедрении электронного обучения техническим дисциплинам в учебный процесс колледжа.

**Ключевые слова:** информационные и телекоммуникационные технологии, процесс обучения, методика обучения, информатизация образования.

С целью реализации сетевой технологии дистанционного обучения, удаленного взаимодействия учащегося с субъектом дистанционного обучения применяется система для дистанционного образования Moodle. Среда имеет широкие возможности для коммуникации, и это одна из самых сильных сторон Moodle. Система поддерживает обмен файлами любых форматов — как между преподавателем и учащимся, так и между самими учащимися. Сервис рассылки позволяет оперативно информировать всех участников курса или отдельные группы о текущих событиях. Форум дает возможность организовать учебное обсуждение проблем, при этом обсуждение можно проводить по группам. К сообщениям в форуме можно прикреплять файлы любых форматов. Есть функция оценки сообщений преподавателями. Чат позволяет организовать учебное обсуждение проблем в режиме реального времени. Сервисы «Обмен сообщениями», «Комментарий» предназначены для индивидуальной коммуникации преподавателя и студента: рецензирования работ, обсуждения индивидуальных учебных проблем. Сервис «Учительский форум» дает педагогам возможность обсуждать профессиональные проблемы [1].

Важной особенностью Moodle является то, что система создает и хранит портфолио каждого обучающегося: все сданные им работы, все оценки и комментарии преподавателя к работам, все сообщения в форуме. Преподаватель может создавать и использовать в рамках курса любую систему оценивания. Все отметки по каждому курсу хранятся в сводной ведомости. Moodle позволяет контролировать посещаемость, активность учащихся, время их учебной работы в Сети. При подготовке и проведении занятий в системе Moodle преподаватель использует набор элементов курса, в который входят: глоссарий, ресурс, задание, форум, Wiki, урок, тест и др. Варьируя сочетания различных элементов курса, преподаватель организует изучение материала таким образом, чтобы формы обучения соответствовали целям и задачам конкретных занятий.

Дидактические возможности бесплатной программной среды Moodle с открытым кодом и успешная ее апробация в колледже позволяет рекомендовать ее для применения в системе среднего профессионального образования при внедрении электронного обучения в учебный процесс.

*Глоссарий* позволяет организовать работу с терминами, при этом словарные статьи могут создавать не только преподаватели, но и студенты. Термины, занесенные в глоссарий, подсвечиваются во всех материалах курсов и являются гиперссылками на соответствующие статьи глоссария. Система позволяет создавать как глоссарий курса, так и глобальный глоссарий, доступный участникам всех курсов.

*Ресурс.* В качестве ресурса может выступать любой материал для самостоятельного изучения, проведения исследования, обсуждения: текст, иллюстрация, веб-страница, аудио- или видеофайл и др. Для создания веб-страниц в систему встроен визуальный редактор, который позволяет преподавателю, не знающему языка разметки HTML, с легкостью создавать web-страницы, включающие элементы форматирования, иллюстрации, таблицы.

*Задания.* Выполнение задания — это вид деятельности учащегося, результатом которой обычно становится создание и загрузка на сервер файла любого формата или создание текста непосредственно в системе Moodle (при помощи встроенного визуального редактора). Преподаватель может оперативно проверить сданные студентом файлы или тексты, прокомментировать их и при необходимости предложить доработать их в каких-то направлениях. Если преподаватель считает это необходимым, он может открыть ссылки на файлы, сданные участниками курса, и сделать эти работы предметом обсуждения в форуме. Такая схема очень удобна, например, для творческих курсов.

Если это разрешено преподавателем, каждый учащийся может сдавать файлы неоднократно (в зависимости от результатов их проверки); это дает возможность оперативно корректировать работу обучающегося, добиваться полного решения учебной задачи. Все созданные в системе тексты, файлы, загруженные учащимся на сервер, хранятся в портфолио.

*Форум* удобен для учебного обсуждения проблем, проведения консультаций. Форум можно использовать и для загрузки учащимся файлов — в таком случае

вокруг этих файлов можно построить учебное обсуждение, дать возможность самим обучающимся оценить работу друг друга. При добавлении нового форума преподаватель имеет возможность выбрать его тип из нескольких: обычный форум с обсуждением одной темы, доступный для всех общий форум или форум с одной линией обсуждения для каждого пользователя. Форум Moodle поддерживает структуру дерева. Эта возможность удобна как в случае разветвленного обсуждения проблем, так и при коллективном создании текстов по принципу «добавь фрагмент» — как последовательно, так и к любым фрагментам текста, сочиненным другими учащимися. Сообщения из форума могут (по желанию преподавателя) автоматически рассылаться ученикам по электронной почте через 30 минут после их добавления (в течение этого времени сообщение можно отредактировать или удалить). Все сообщения учащегося в форуме хранятся в портфолио.

Wiki. Moodle поддерживает эту очень полезную функцию коллективного редактирования текстов, которая является одним из возможностей социальных сервисов.

*Урок.* Элемент курса «Урок» позволяет организовать пошаговое изучение учебного материала. Массив материала можно разбить на дидактические единицы, в конце каждой из них дать контрольные вопросы на усвоение материала. Система, настроенная преподавателем, позаботится о том, чтобы по результатам контроля перевести ученика на следующий уровень изучения материала или вернуть к предыдущему. Этот элемент курса удобен еще и тем, что он позволяет проводить оценивание работы учащихся в автоматическом режиме: преподаватель лишь задает системе параметры оценивания, после чего система сама выводит для каждого учащегося общую за урок оценку, заносит ее в ведомость.

*Тесты.* Этот элемент курса позволяет преподавателю разрабатывать тесты с использованием вопросов различных типов: опросы в закрытой форме (множественный выбор), да/нет, короткий ответ, числовой, соответствие, случайный вопрос, вложенный ответ и др. Вопросы тестов сохраняются в базе данных и могут повторно использоваться в одном или разных курсах. На прохождение теста может быть дано несколько попыток. Возможно установить лимит времени на работу с тестом. Преподаватель может оценить результаты работы с тестом, просто показать правильные ответы на вопросы теста. Даже такое краткое описание говорит об уникальных дидактических возможностях Moodle, которых пока нет ни в одном из перечисленных программных средств.

Дисциплина «Основы технической механики» (рис. 1) относится к основным общетехническим дисциплинам и представляет собой фундамент для подготовки квалифицированных инженеров-механиков, технологов, строителей и т.д.

Материалы по предмету представлены по разделам, в каждом разделе даются лекционные материалы, опорные конспекты, практические задания, тестовые вопросы, демонстрационные материалы в виде анимации со звуком, и каждый пользователь может обсудить раздел и проконсультироваться с помощью форума (рис. 2).

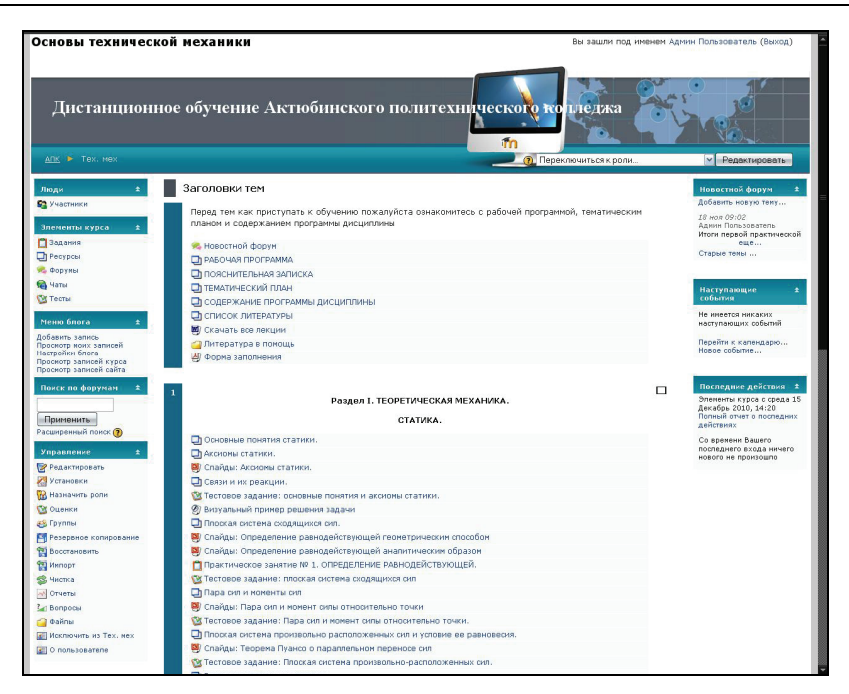

**Рис. 1.** Главное окно изучения дисциплины в системе Moodle «Основы технической механики»

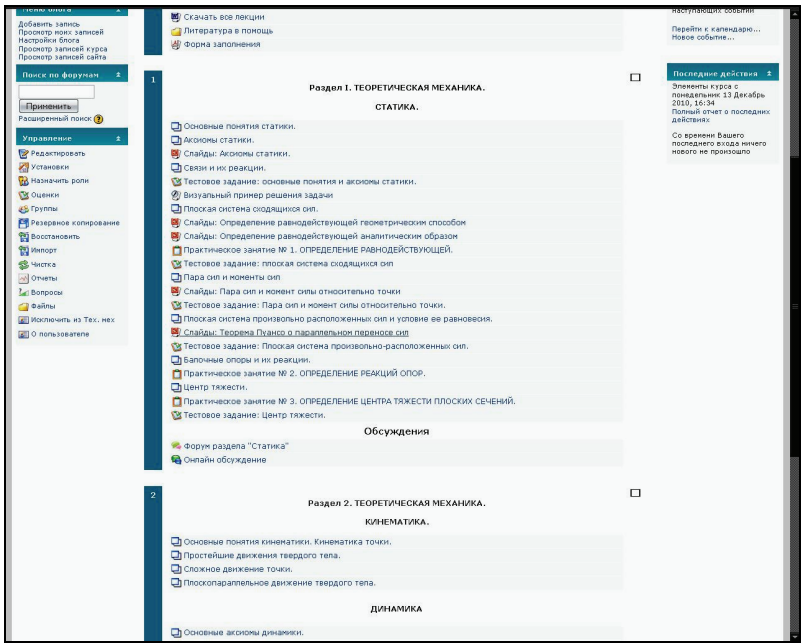

**Рис. 2.** Выбор изучаемого материала по разделу

После выбора нужного пункта по разделу открываются следующие страницы с соответствующим содержанием:

— содержание лекционного материала (рис. 3);

— содержание практического занятия (рис. 4);

- содержание опорных конспектов (рис. 5);
- демонстрационный материал «визуальный пример решения задачи» (рис. 6);
- окно для выполнения тестовых заданий (рис. 7).

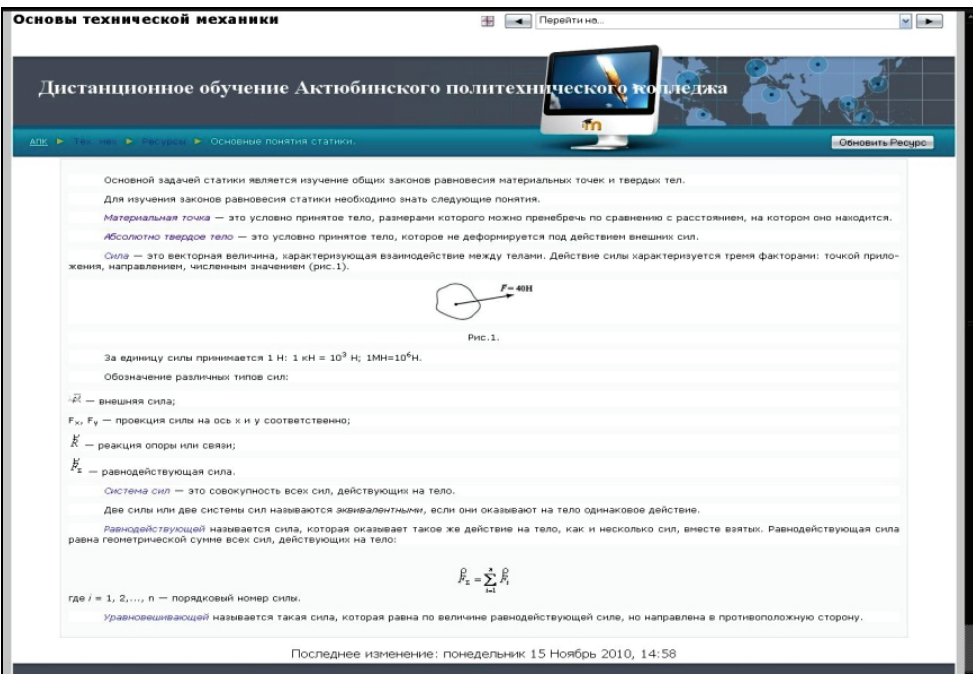

**Рис. 3.** Содержание лекционного материала по теме «Основные понятия статистики»

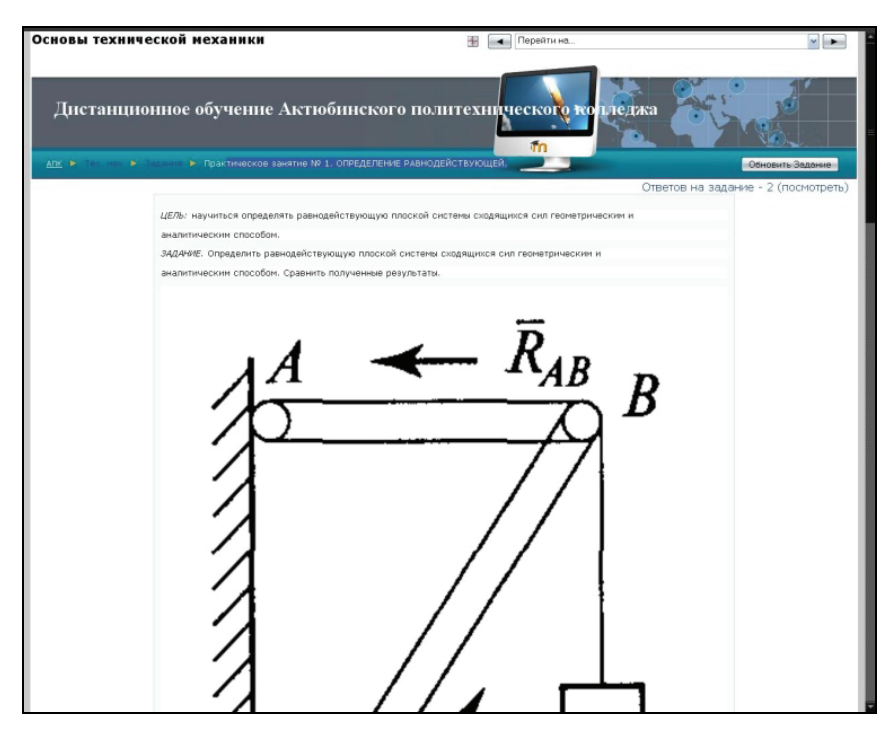

Рис. 4. Содержание практического занятия № 1 «Определение равнодействующей»

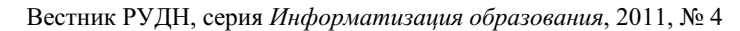

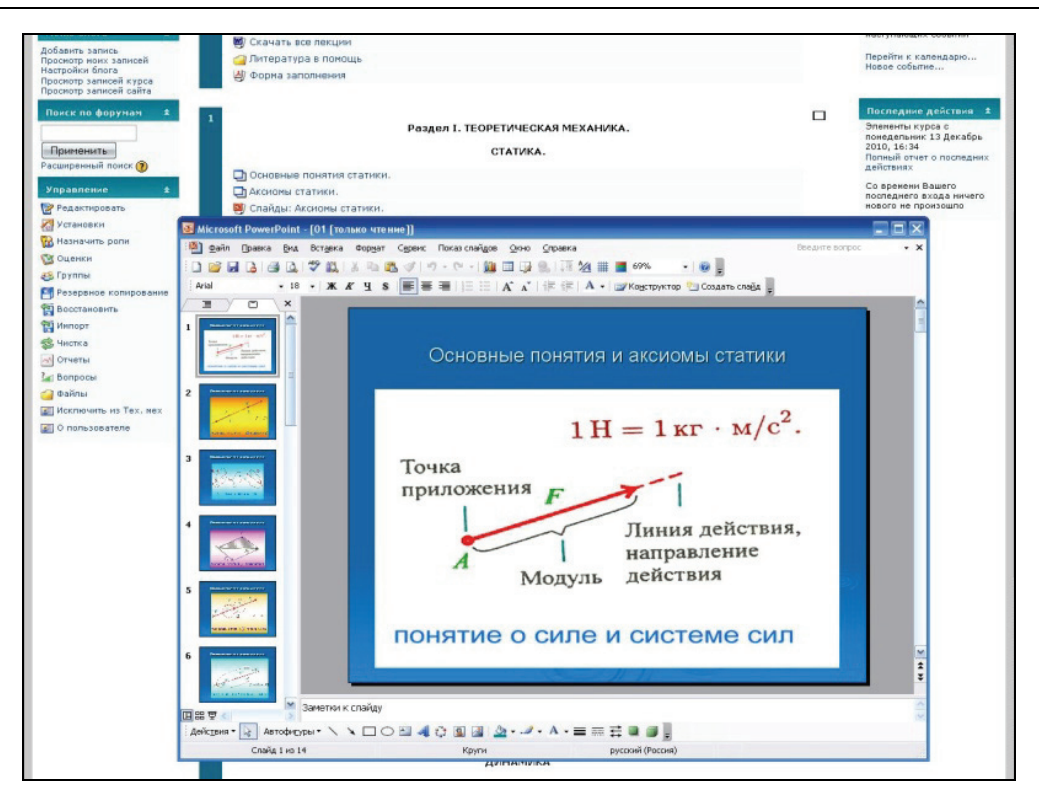

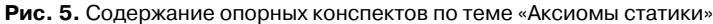

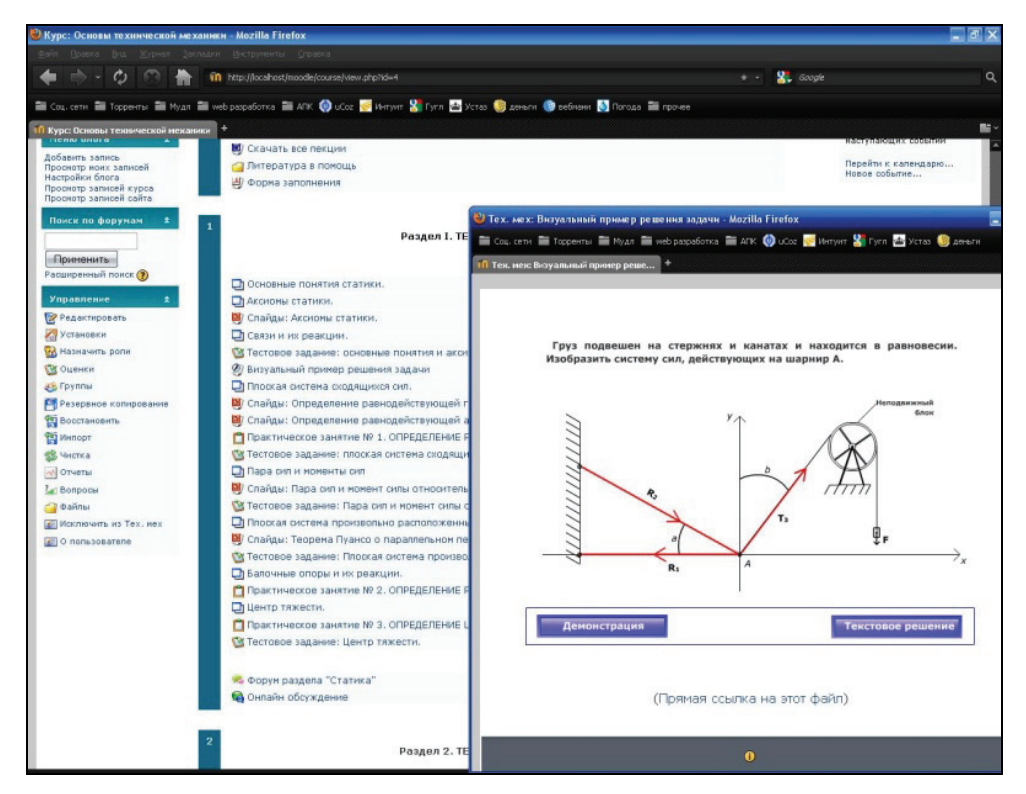

**Рис. 6.** Демонстрационный материал «Визуальный пример решения задачи»

*Алдияров К.Т.* Обучение техническим дисциплинам в колледже с использованием электронных...

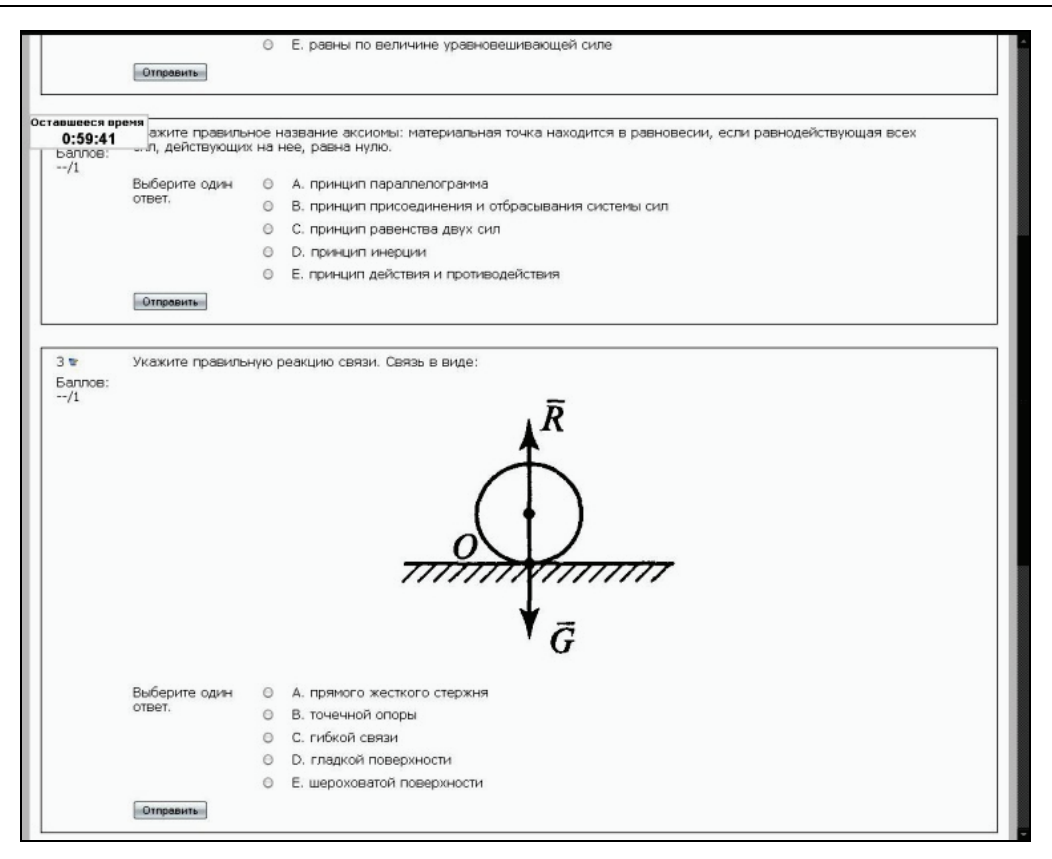

**Рис. 7.** Окно для выполнения тестовых заданий на тему «Основные понятия и аксиомы статики»

Обучение техническим дисциплинам с использованием электронных ресурсов выдвигает особые требования не только для педагогов, но и для учащихся. Наряду с необходимыми знаниями, умениями и навыками оперирования с современными информационными технологиями одним из ключевых навыков, необходимых педагогам и учащимся для использования электронных ресурсов при обучении в колледже, является навык информационного поиска [2]. Использование процедур информационного поиска, как и работа учащихся с ресурсами телекоммуникационных систем, позволяет сформировать у будущих специалистов определенные навыки в области структуризации поступающей информации, что уже важно с точки зрения обучения.

#### **ЛИТЕРАТУРА**

- [1] *Григорьев С.Г., Гриншкун В.В., Краснова Г.А., Роберт И.В., Демкин В.П., Макаров С.И.* Разработка концепции образовательных электронных изданий и ресурсов // Открытое и дистанционное образование». — Томск: ТГУ, 2002. — № 3 (7). — С. 31—33.
- [2] *Алдияров К.Т., Бидайбеков Е.Ы.* Личностно ориентированный аспект использования информационных и телекоммуникационных технологий в процессе обучения // Вестник Российского университета дружбы народов. Серия «Информатизация образования». —  $2011. - N_2 2. - C. 107 - 113.$

## **TEACHING TO TECHNICAL DISCIPLINES IN COLLEGE BY MEANS OF THE RESOURCES OF THE MOODLE SOFTWARE ENVIRONMENT**

## **K.T. Aldiyarov**

The Aktyubinsk polytechnical college *Ryskulova str., 267, Aktobe, Republic Kazakhstan, 030012* 

The paper considers the didactic features of the free software environment Moodle open source and its testing in the implementation of e-learning technical subjects in the learning process of college.

**Key words:** information and communication technology, learning, teaching methodology, educational informatization.